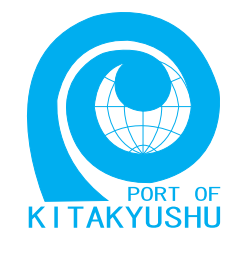

## インターネット施設申請 説明書

## 照会・コード表

## 北九州市港湾空港局

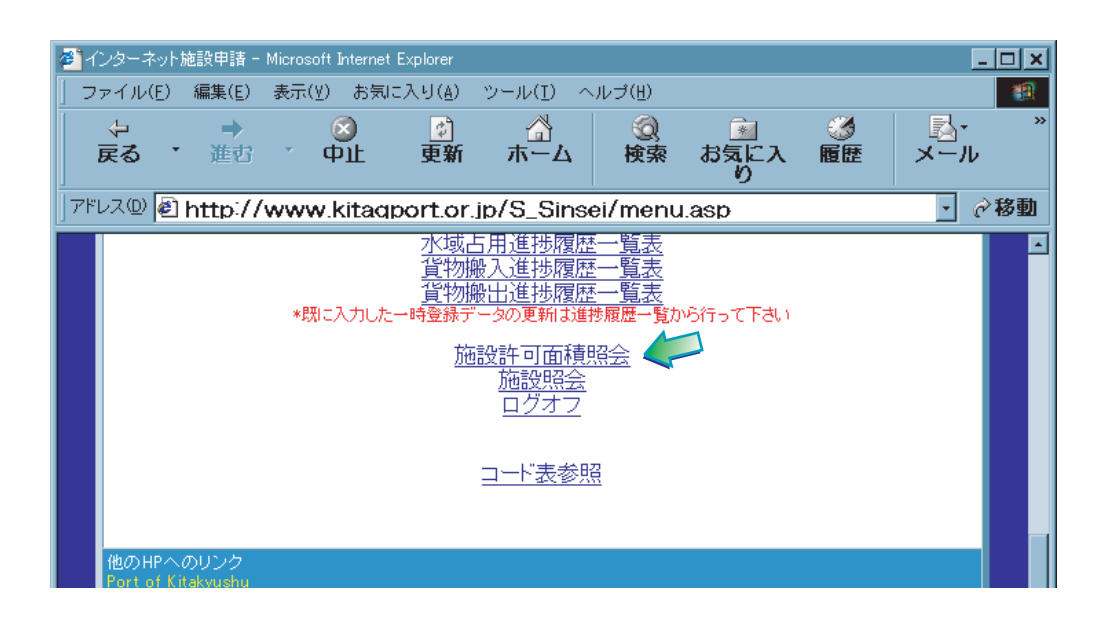

インターネット施設申請 説明書 施設面積許可照会

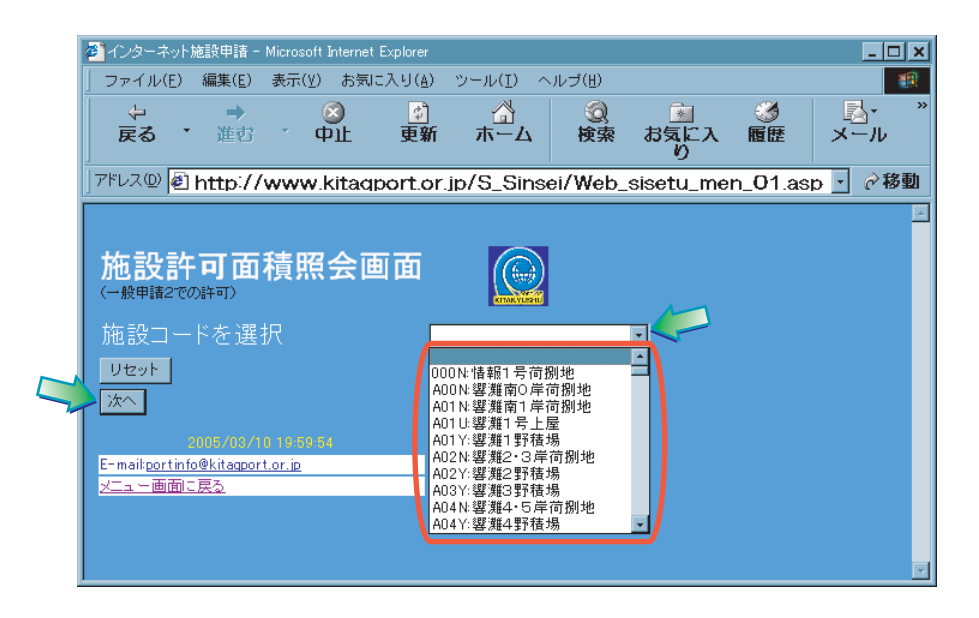

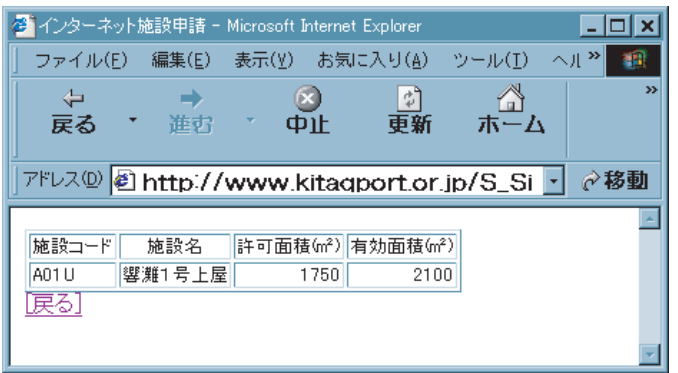

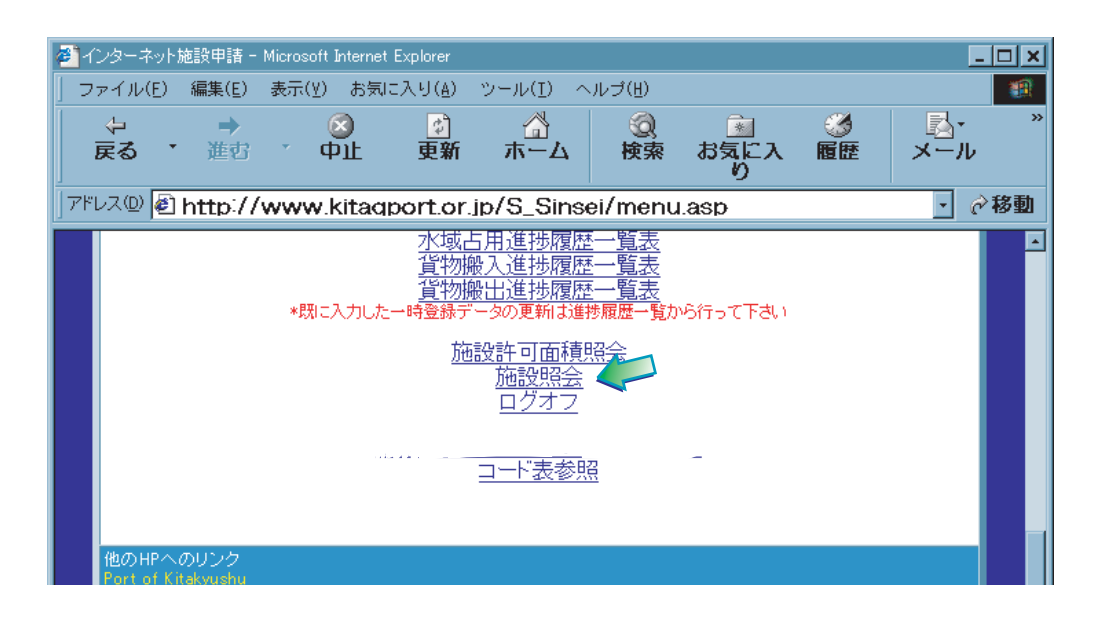

インターネット施設申請 説明書 施設照会

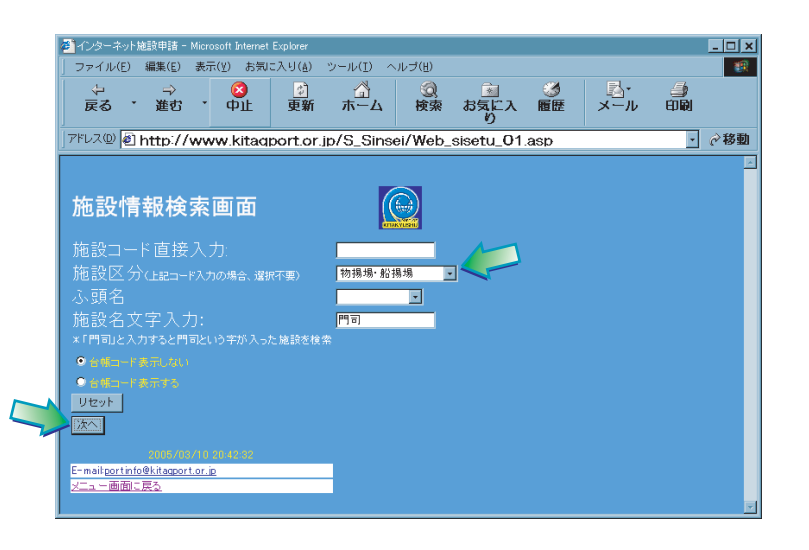

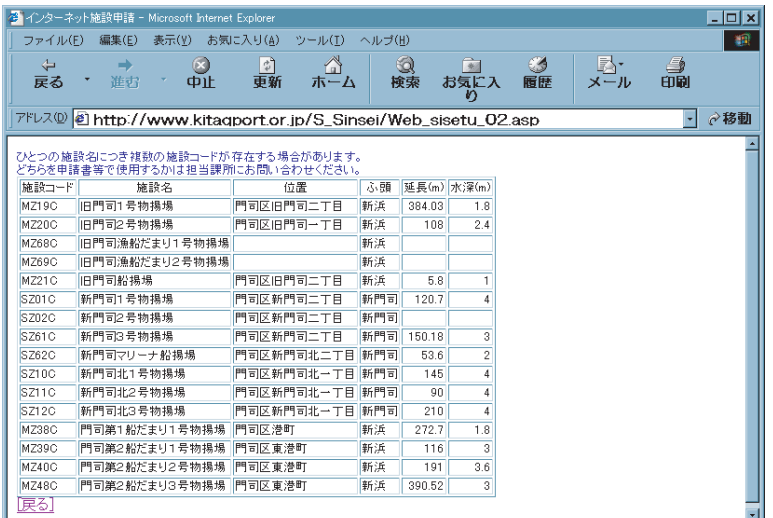

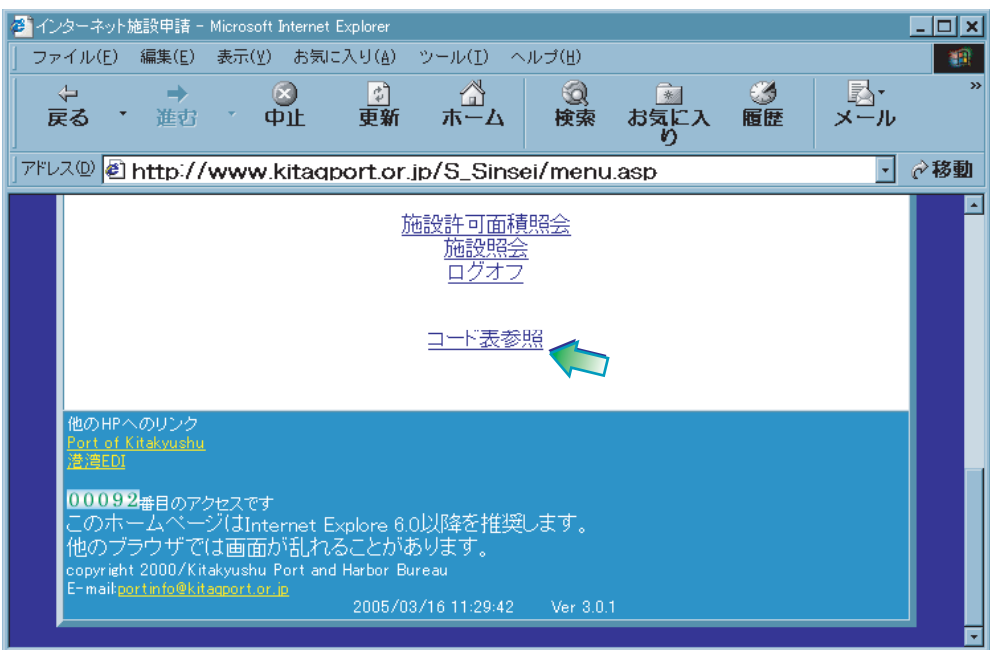

インターネット施設申請 説明書 コード表

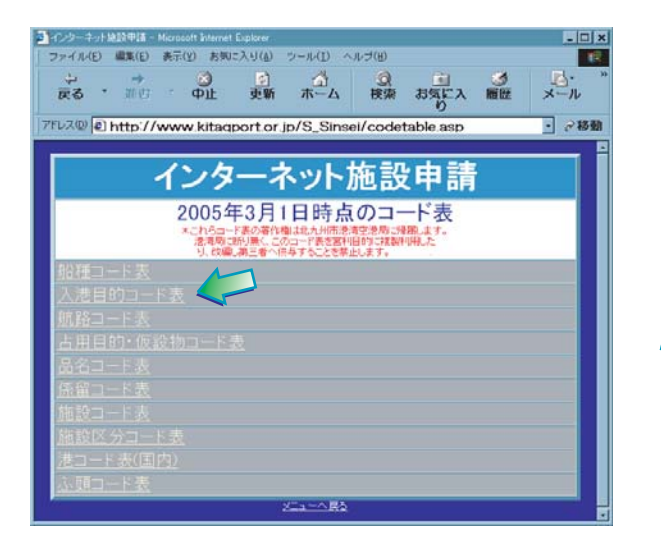

3.④入力画面からも見ることができます。

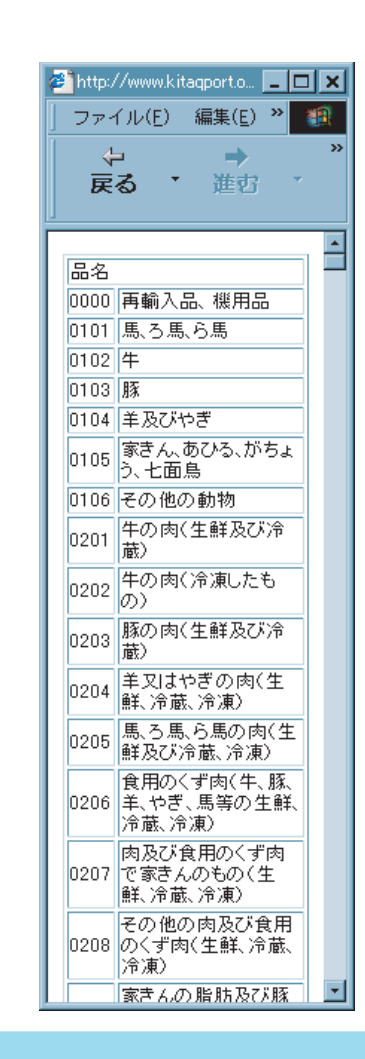